## Imperative Data Parallelism (Correctness)

Unit 1.b

## Acknowledgments

- Authored by
	- and the state of  $-$  Thomas Ball, MSR Redmond

## Concepts

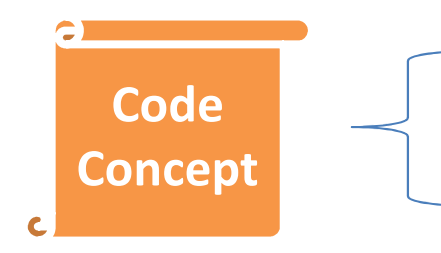

- Parallel.Invoke
- Parallel.ForEach

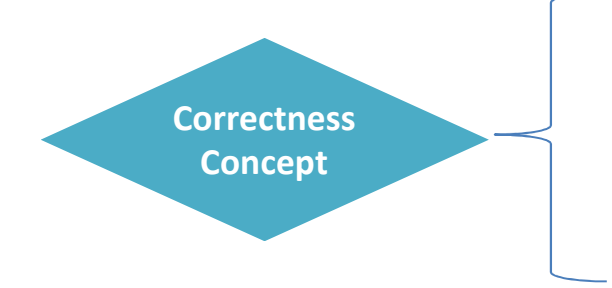

- Schedules and determinism
- Assertions/Invariants
- Unit Testing

## Parallel.Invoke

static void Invoke(params Action[] actions);

int  $x = 0$ ; Parallel.Invoke(() =>  $\{ x=1; \}$ , () =>  $\{ x=2; \}$ );

Console.WriteLine("x= $\{0\}$ ", x);

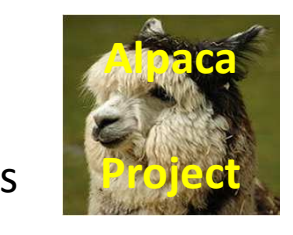

ParallelSamples.cs

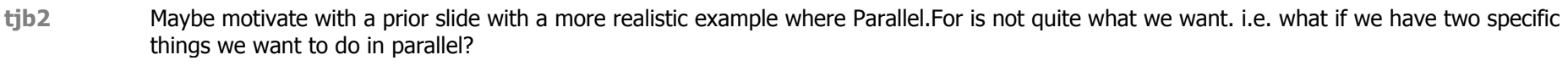

Then have this simple example where stuff breaks. Tom Ball, 8/14/2010

**Slide 4**

### Parallel DAG andHappens-before Edges

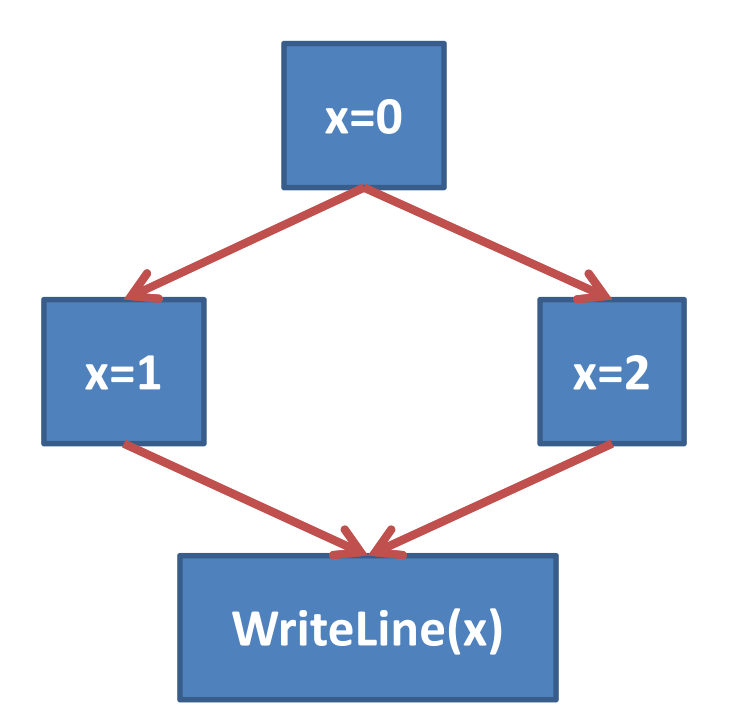

## Schedule, Informally

#### A topological sort (serialization) of the nodes in a parallel DAG

#### A sequential ordering of the nodes that respects the happens-before edges

-

#### Different schedules, different outputs

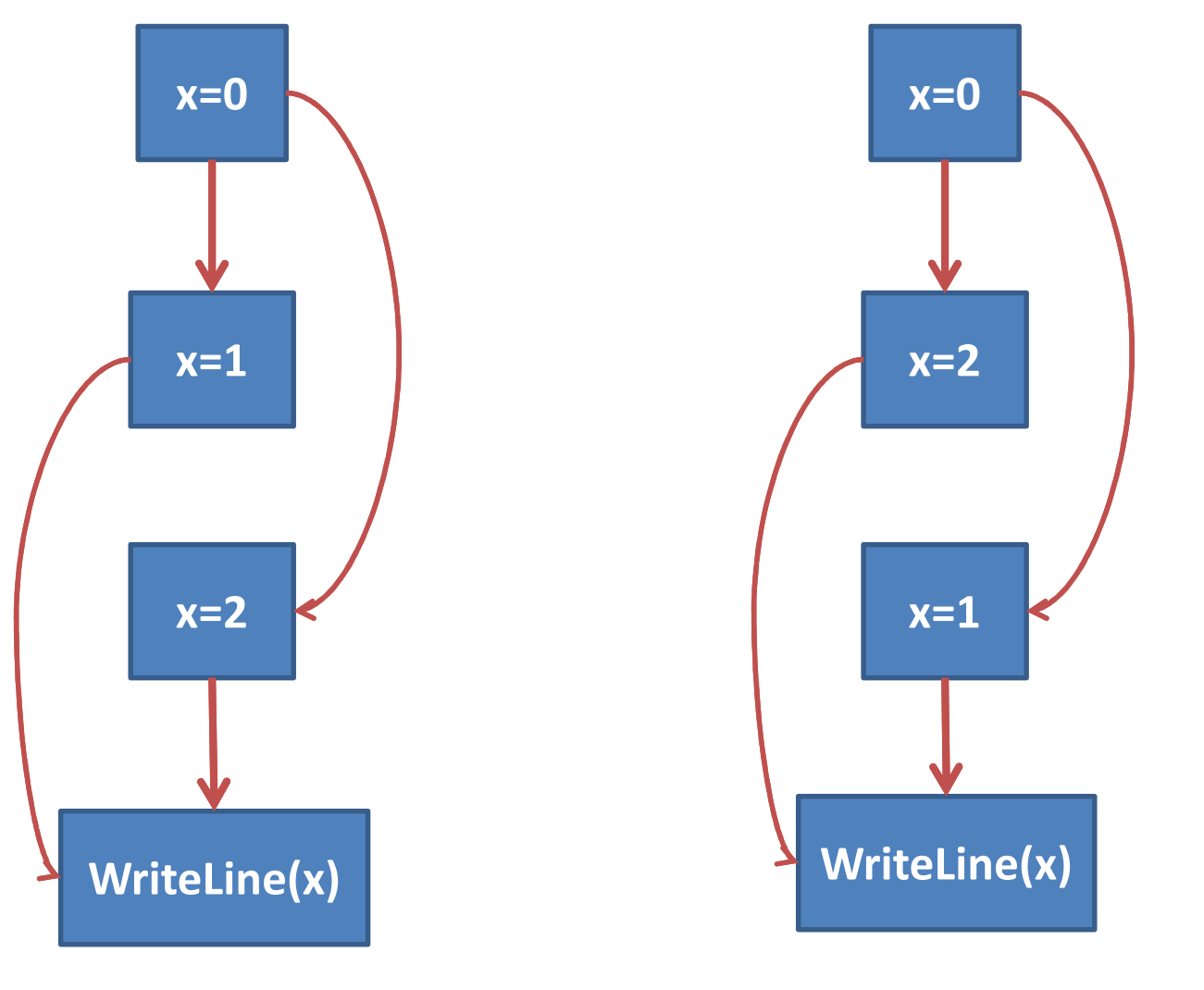

**X** Practic<sup>2</sup> Parallel and Concurrent Programming  $x = 1$ DRAFT: comments to msrpcpcp@microsoft.com 6/16/2010

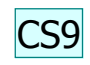

### Determinism

• For the same initial state, observe the same final state, regardless of the schedule

• Determinism desirable for most data parallel problems

**Slide 8**

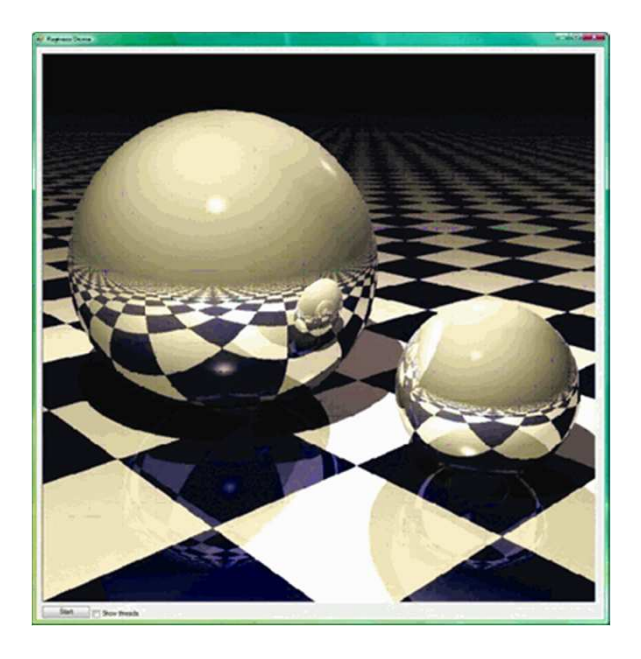

#### Parallel Ray Tracing: Deterministic

void Render(Scene scene, Color[,] rgb)

```
{<br>{
Parallel.For(0, screenHeight, (y) => {<br>}
  for (int x = 0; x < screenWidth; x++)
  {
    rgb[x,y] = TraceRay(new Ray(scene,x,y));}});}<br>}
```
## Unit Testing

- The goal of *unit testing* is to isolate each part of the program and show that the individual parts are correct
- A unit test is
	- and the state of the state  $-$  a closed program that
	- – $-$  sets up conditions to run
	- and the state of the state  $-$  a program unit and
	- –— check the results

## System vs. Unit Testing

- System Testing
	- $-$  Test entire application
	- Needed to find integration errors
	- $-$  Does not put much stress on individual components
- Unit Testing
	- – $-$  Better coverage, but more work
	- –— <u>Necessity</u> for libraries and frameworks
	- –- <u>Good idea f</u>or tricky parallel/concurrent components

## Checking Determinism

- How can we test the correctness of the parallel RayTrace application?
- Create unit test to compare
	- $-$  the parallel version
	- $-$  the sequential version
- Should we be satisfied with such tests?
- Do unit tests work well for parallel programs?

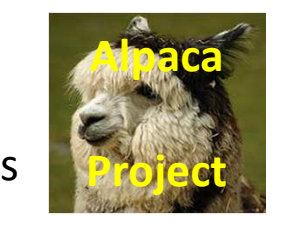

RayTracerTest.cs

# IEnumerable and Parallel.ForEach

• Parallel.ForEach is not limited to integer ranges and arrays!

- Generic enumerations
	- and the state of the state IEnumerable<T>
	- and the state of the state Lists, sets, maps, dictionaries, …

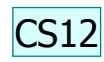

#### Parallel.ForEach

#### public static ParallelLoopResult **ForEach**<TSource>(IEnumerable<TSource> source, Action<TSource> body);

#### **CS12 Could we add a graphic?**<br>Caitlin Sadowski, 7/8/2010

### Speedup Demo: Antisocial Robots

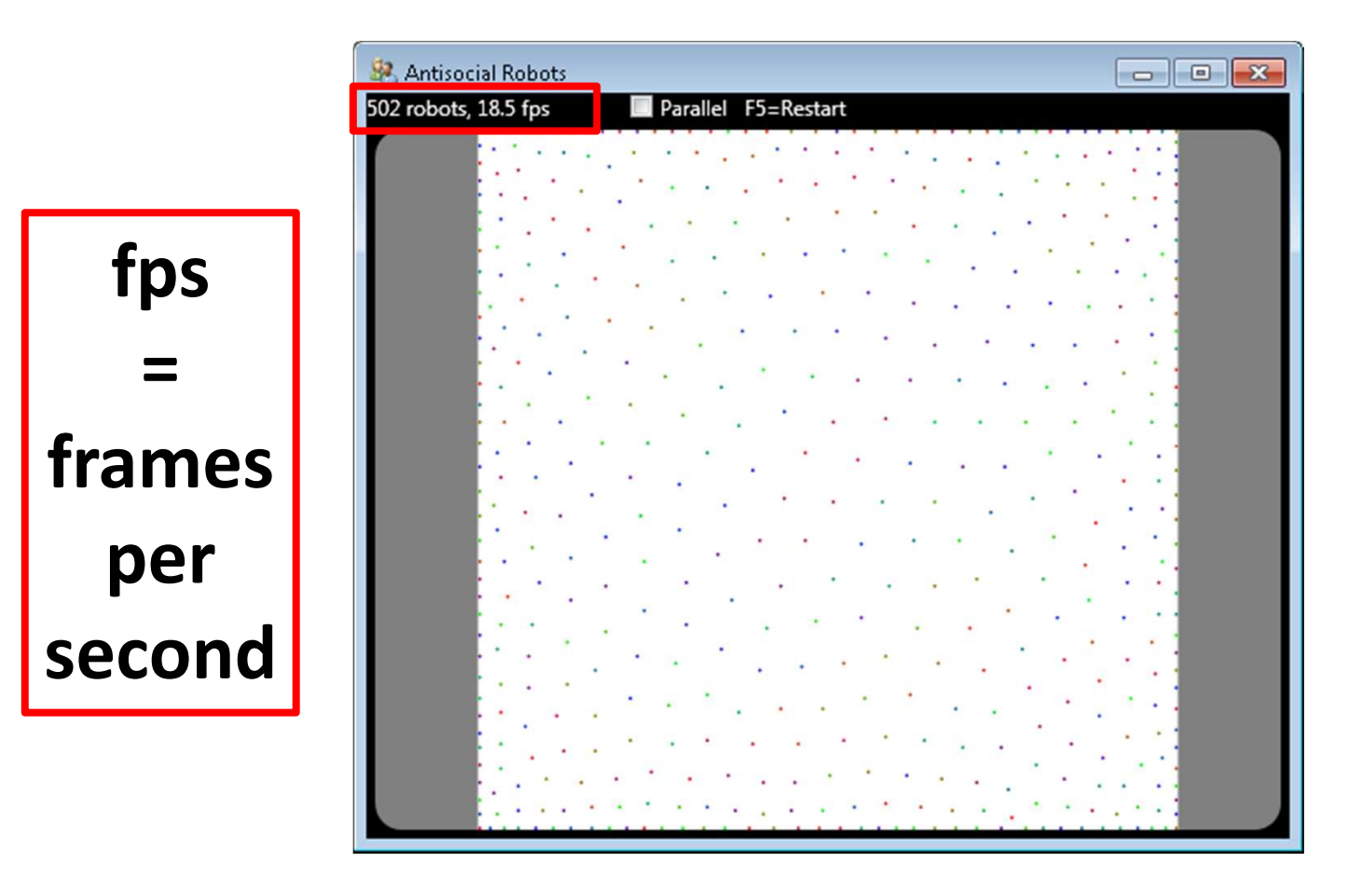

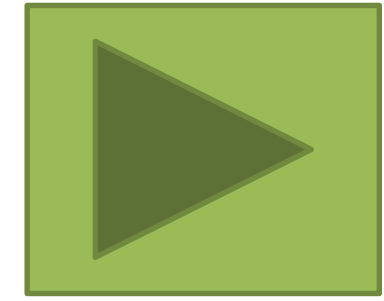

### Speedup: Over 3x on a 4-core!

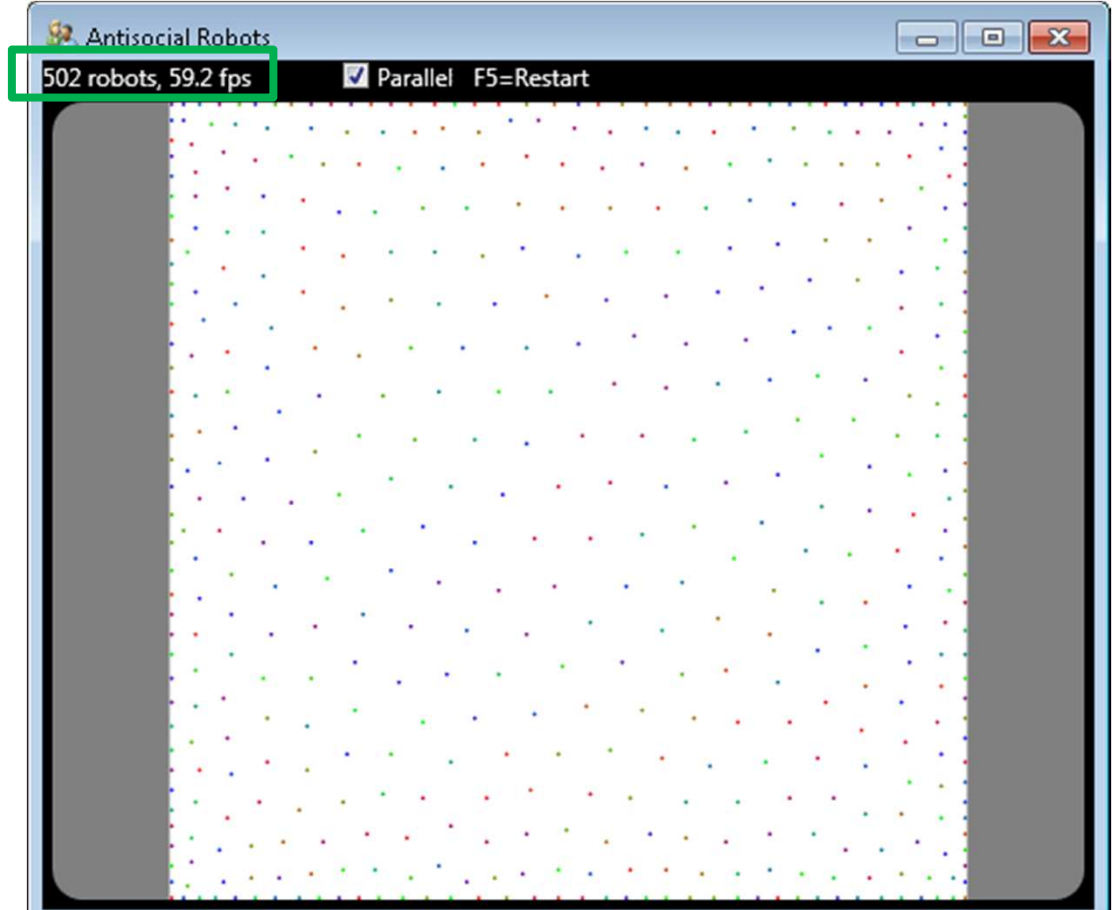

## The Difference in the Code?

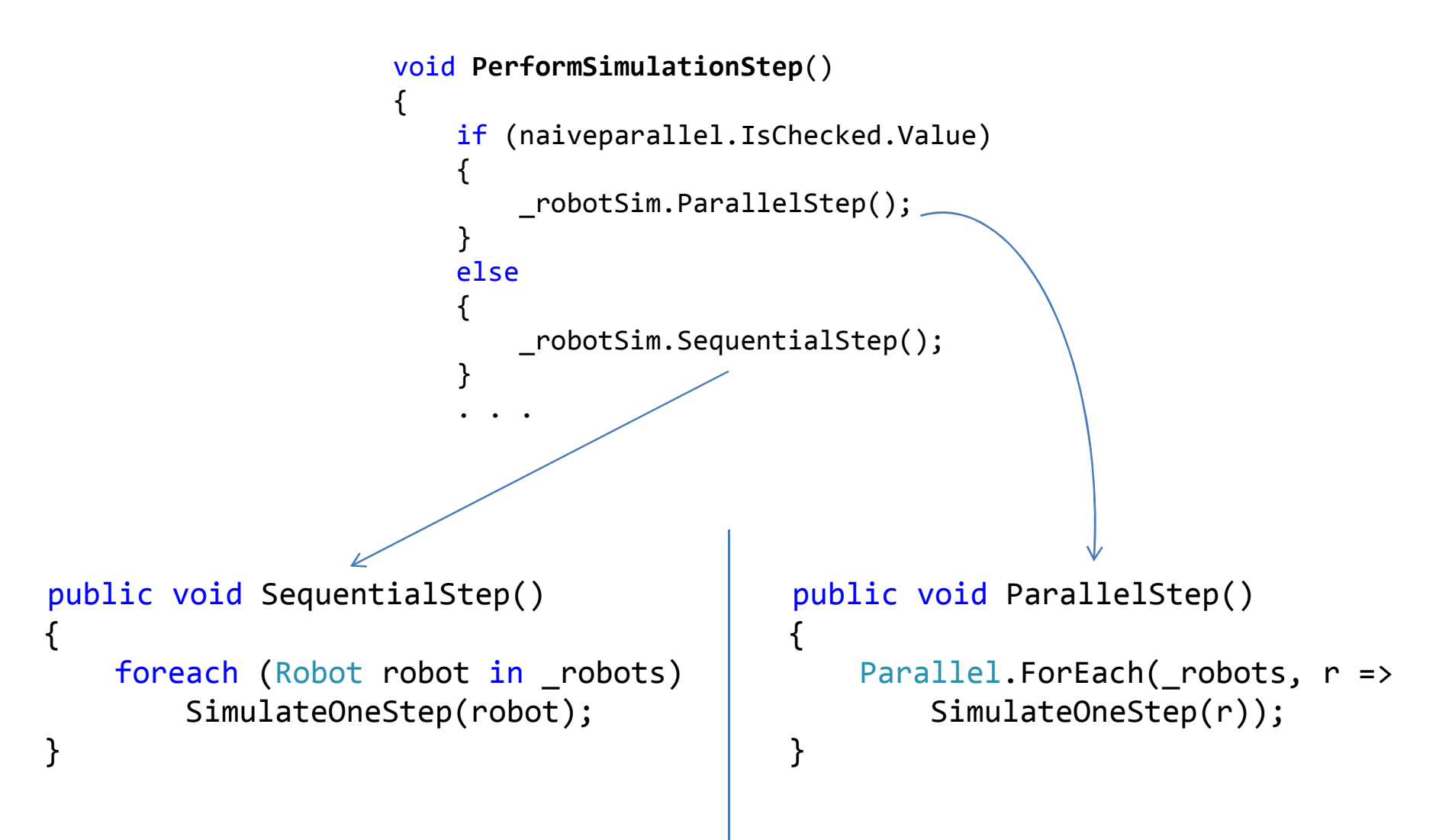

#### Key Data Structures

```
struct RoomPoint
{public int X;
   public int Y;
}class Robot
{
public RoomPoint Location;
```
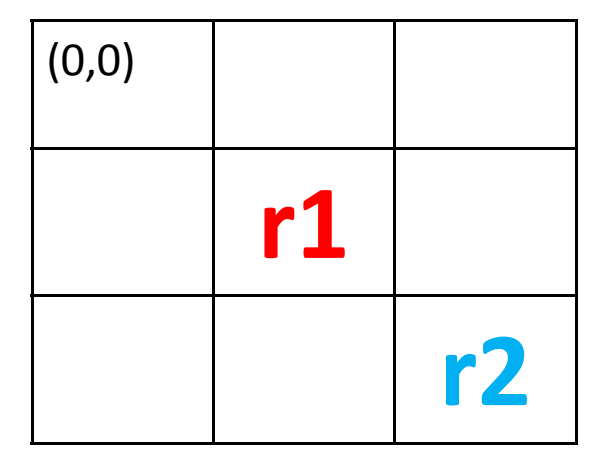

List<Robot> \_robots; Robot[][] \_roomCells;

\_roomCells;

}

#### SimulateOneStep(Robot r1)

- Determine new cell for **r1**
- Move **r1** to new cell, if not already occupied

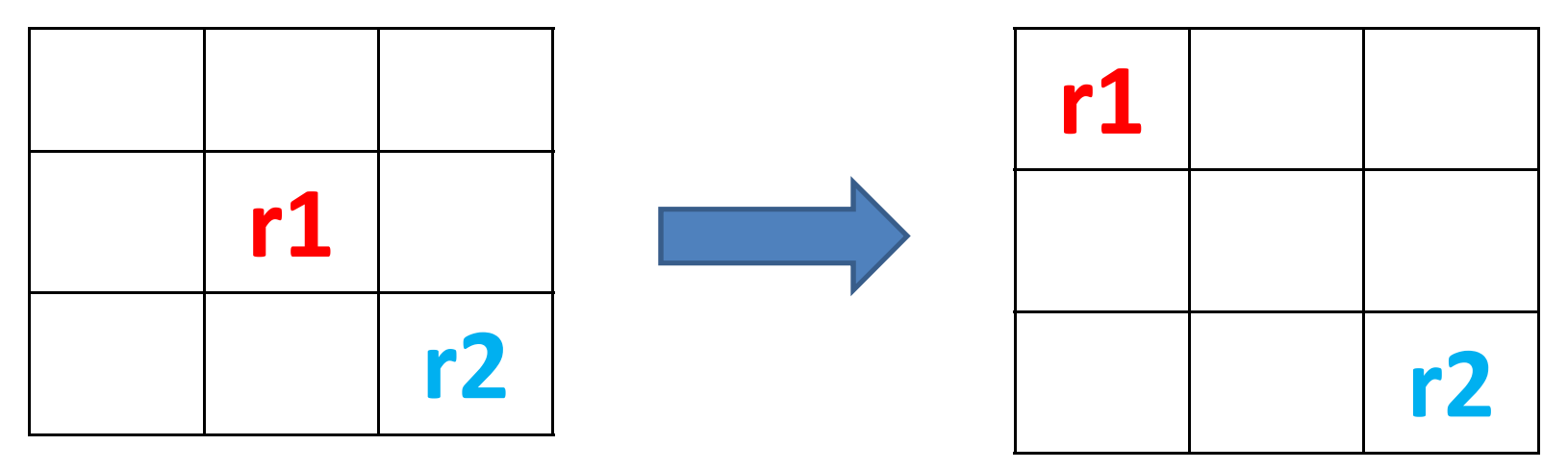

Practical Parallel and Concurrent Programming DRAFT: comments to msrpcpcp@microsoft.com 19

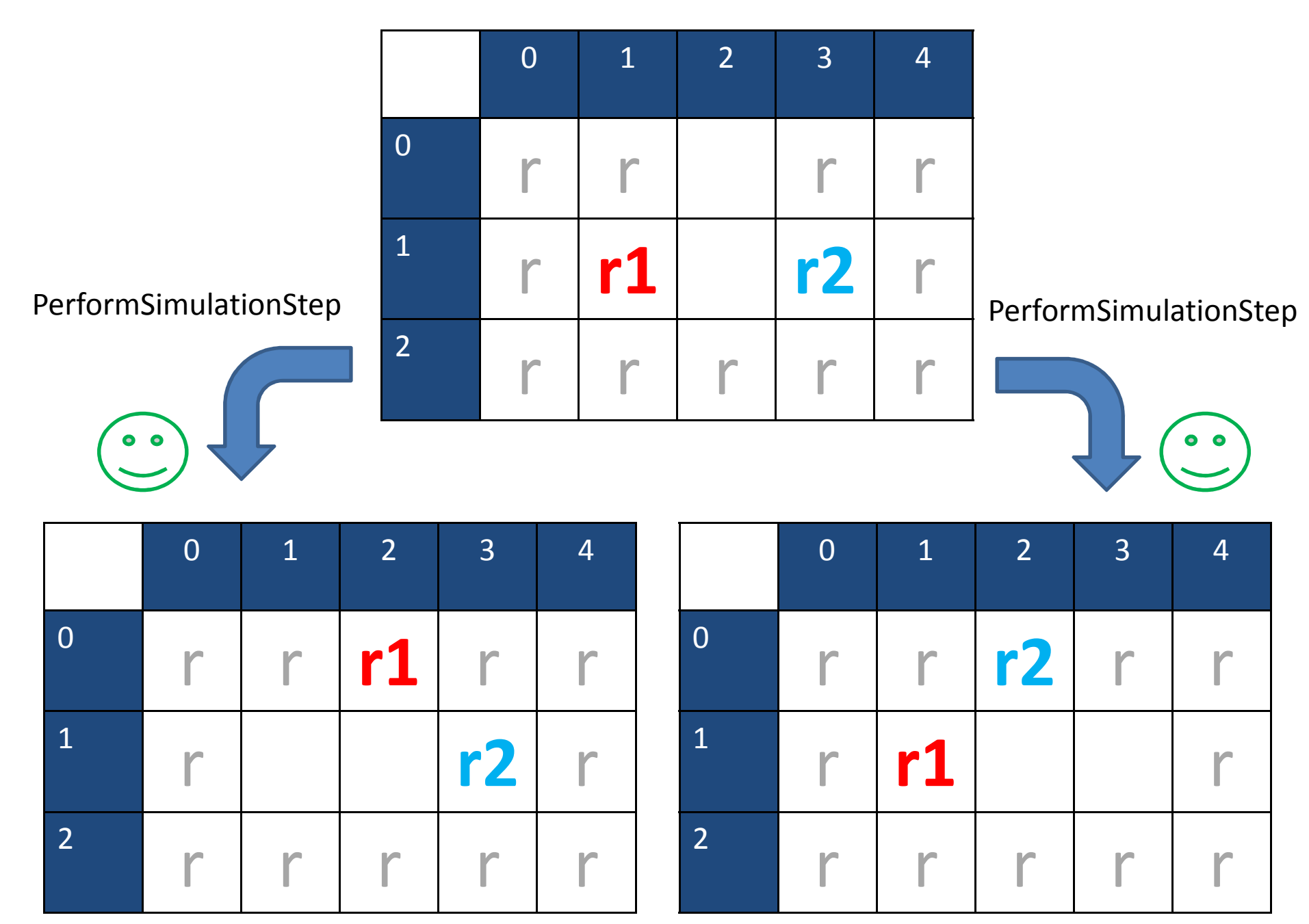

6/16/2010

Practical Parallel and Concurrent Programming Practical Paraliei and Concurrent Programming<br>DRAFT: comments to msrpcpcp@microsoft.com 20

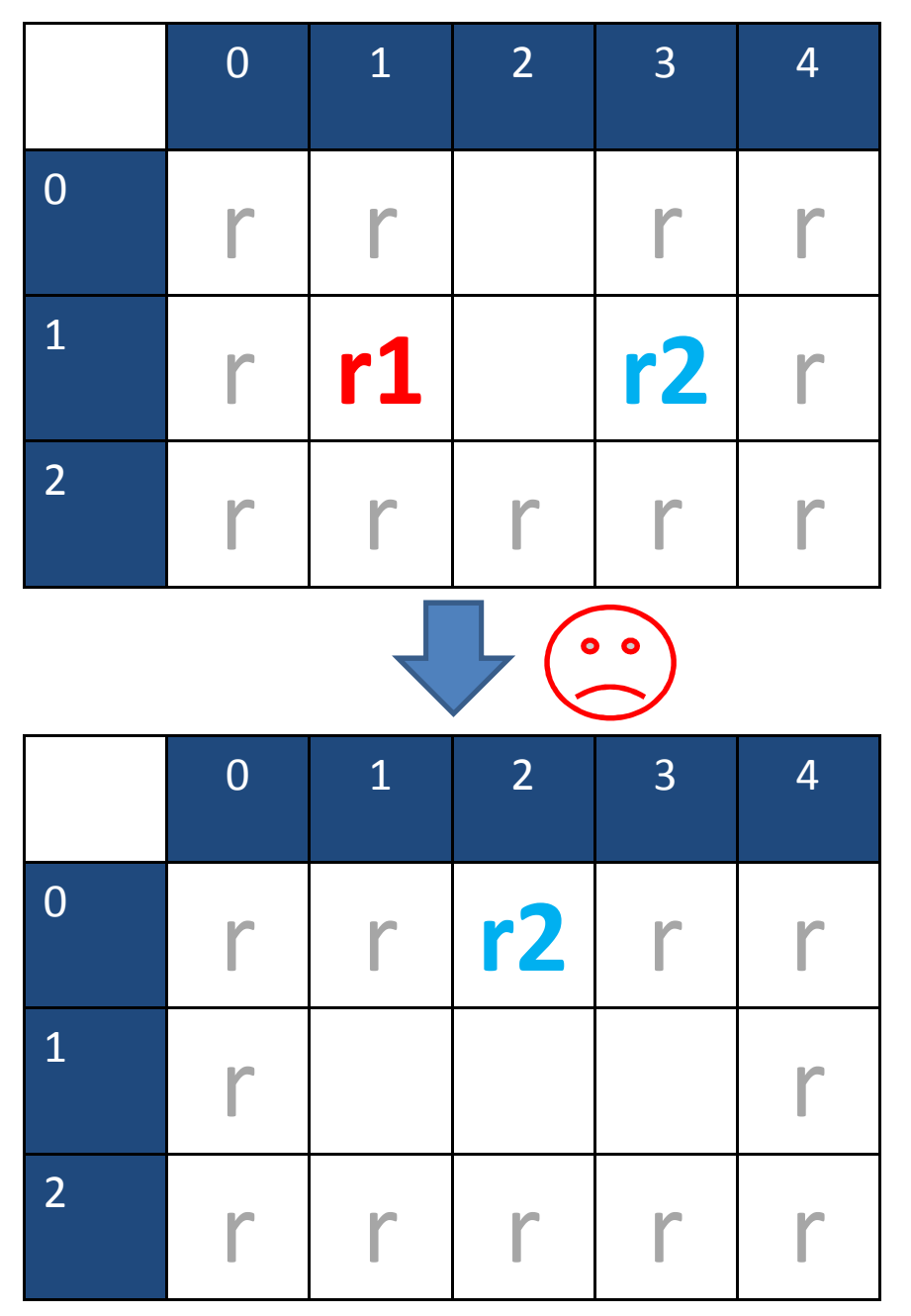

Practical Parallel and Concurrent Programming DRAFT: comments to msrpcpcp@microsoft.com <sup>21</sup>

## Pigeonhole Principle

• "Two robots can't occupy the same cell"

foreach (var in \_robots) Debug.Assert(\_roomCells[r.Location.X,r.Location.Y] == r,"Can't have two robots in the same cell!");

• If it is true before execution of PerformSimulationStepthen it should be true afterward, regardless ofsequential/parallel implementation

### Assert Statement

- Assert(e)
	- and the state of e a Boolean expression (*state predicate* )
	- and the state of the state - e should always evaluate true when statement executes; otherwise program has an error
- Helpful assertions have messages:

–Assert(balance>=0,

"account balance should be non-negative")

## Invariant

- State predicate e is **invariant** to program fragment S provided that
	- and the state of **If** predicate e is true before execution of S then
	- and the state of the state **Then** predicate e is true after execution of S
- $\bullet$  So,
	- and the state of the state — State predicate
		- "Two robots can't occupy the same cell"
	- – $-$  Is invariant to
		- PerformSimulationStep

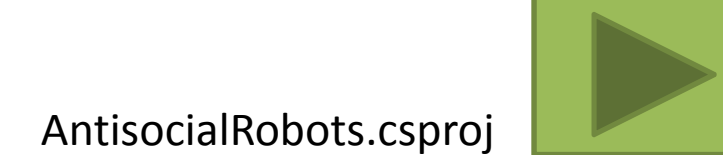

#### 1. Antisocial Robots has a Bug2. It's Hard to Expose Concurrency Bugs!

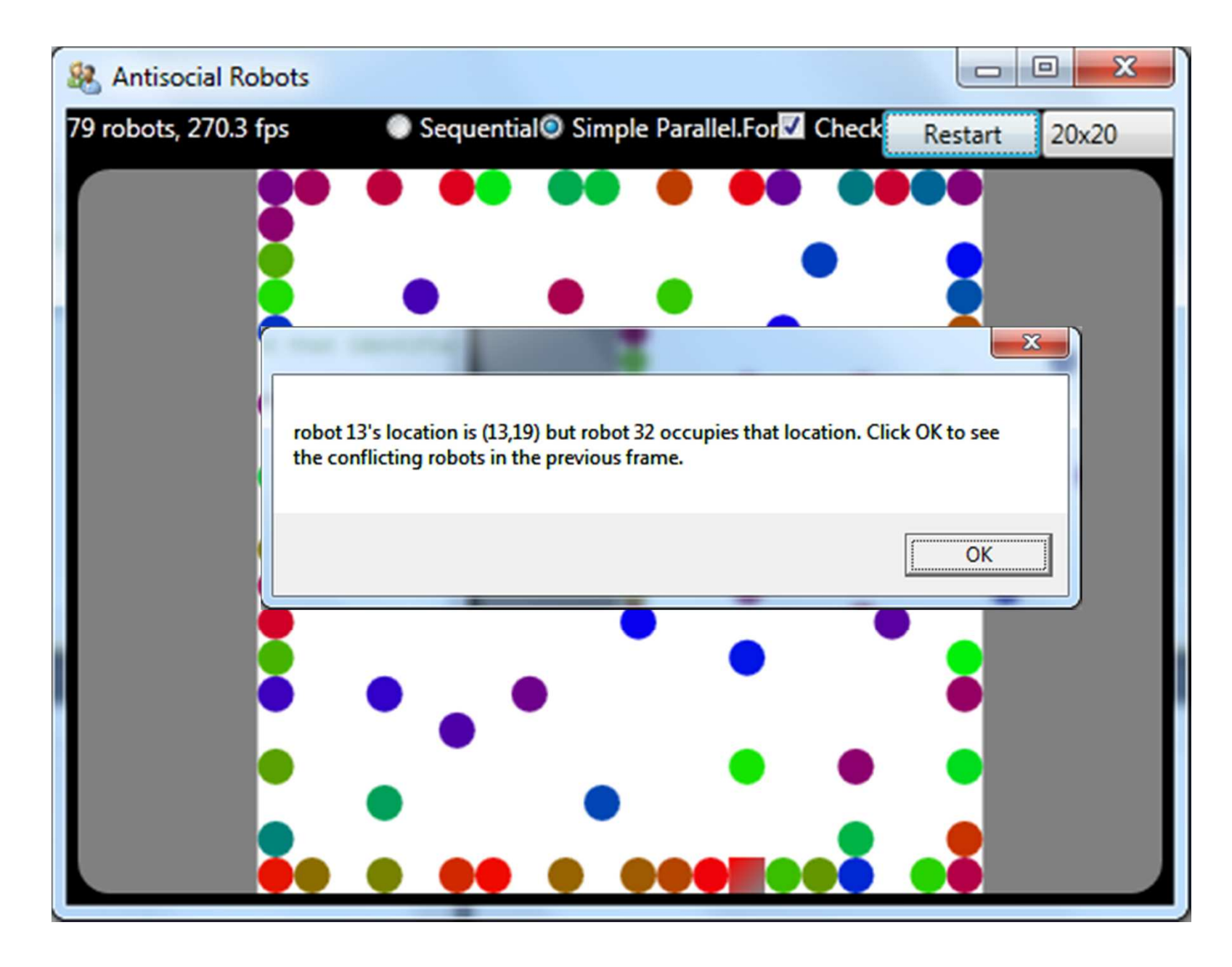

#### Run Alpaca [UnitTestMethod] to get more reliable reproduction of bug

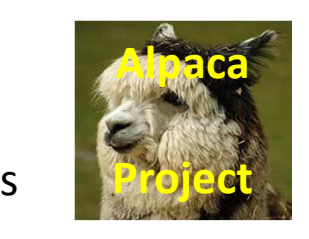

RobotSimulationInterferenceTest.cs

Practical Parallel and Concurrent Programming DRAFT: comments to msrpcpcp@microsoft.com <sup>27</sup>

## High-level Problem

• SimulateOneStep(r1) and SimulateOneStep(r2) interfere with one another when

and the state of the  $-$ r1 wants to move to cell (X,Y), and

and the state of the r2 wants to move to cell (X,Y)

- Sequential version: invariant is maintained
- Parallel version: invariant breaks!

## Two Bugs in Three Lines:Updating Robot r's Location

```
SimulateOneStep(Robot r) {
```

```
RoomPoint ptR;
// compute new location of Robot r into ptR...
```

```
// update robot locationif (((ptR.X != r.Location.X) || (ptR.Y != r.Location.Y))
& (r^{\text{normal}}) (\mathcal{L}roomCells[ptR.X, ptR.Y] == null))
{<br>{
     roomCells[r.Location.X, r.Location.Y] = null;roomCells[ptR.X, ptR.Y] = r;

r.Location = new RoomPoint(ptR.X, ptR.Y);
}
```
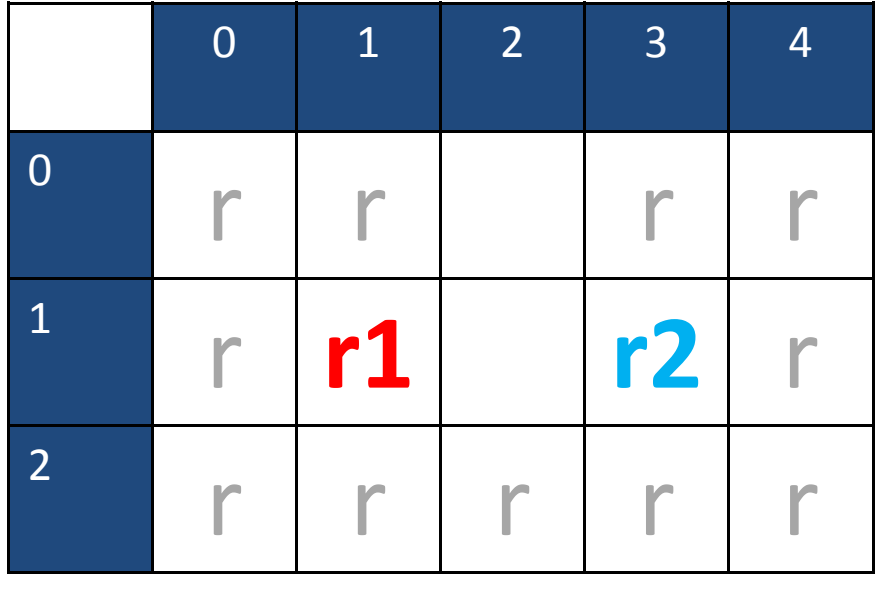

## Order of StatementsLeading to Invariant Failure

#### **SimulateOneStep(r2)**

# **SimulateOneStep(r1)**

if  $(\text{roomCells}[2,0] == null)$  $r$ oomCells $[1,1]$  =  $null;$ 

```
if (roomCells[2,0] == null)
roomCells[3,1] = null;
```

```
roomCells[2,0] = r1;
r1.Location = (2,0);
```

```
10 croomCells[2, 0] = r2;
r2.Location = (2,0);
```
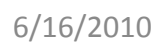

Time

Practical Parallel and Concurrent Programming DRAFT: comments to msrpcpcp@microsoft.com 30

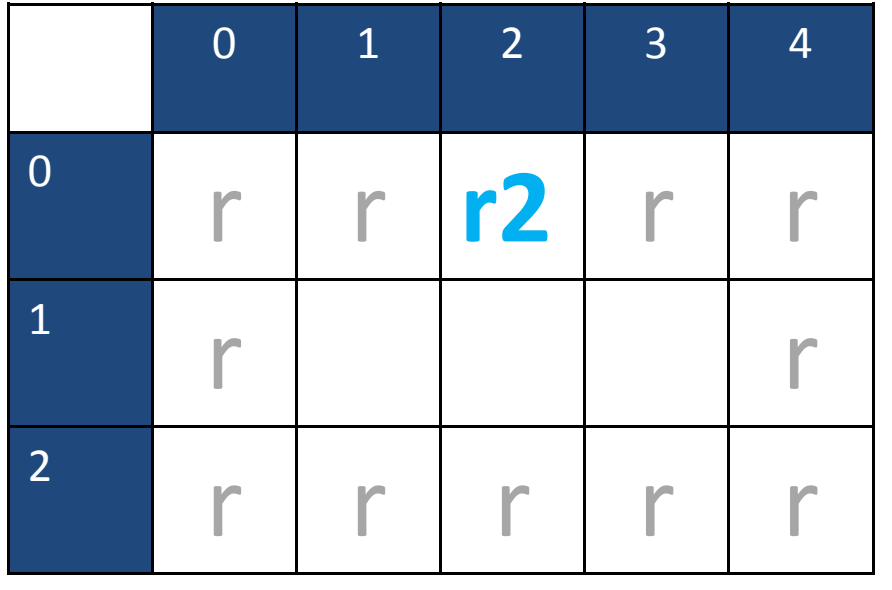

## Order of StatementsLeading to Invariant Failure

#### **SimulateOneStep(r1)**

#### **SimulateOneStep(r2)**

```
if (\text{roomCells}[2,0] == \text{null})roomCells[1,1] = null;
```
if  $(\text{roomCells}[2,0] == \text{null})$  $r$ oomCells $[3,1]$  =  $null;$ 

```
roomCells[2,0] = r1;r1.Location = (2,0);
```

```
roomCells[2,0] = r2;r2.Location = (2,0);
```
## Question: What is the Second Bug?

- Think about the struct RoomPoint
- Come up with a scenario
	- –– Ordering of statements leading to invariant violation

# Parallel.For/ForEach and Correctness

- No interference between delegates on different loop iterations
	- •Avoid Writing to Shared Memory Locations
	- **Links of the Company** — <u>Avoid</u> Calls to Non-Thread-Safe Methods
- No interference: implies determinism?
- Only the GUI thread can access GUI state– $-$  <u>Don't</u> execute Parallel.For on the GUI thread

**Parallel Programming with Microsoft .NET** 

- Chapter 2 (Parallel Loops) Parallel.For/ForEach
- Appendix B (Debugging and Profiling Parallel Applications)

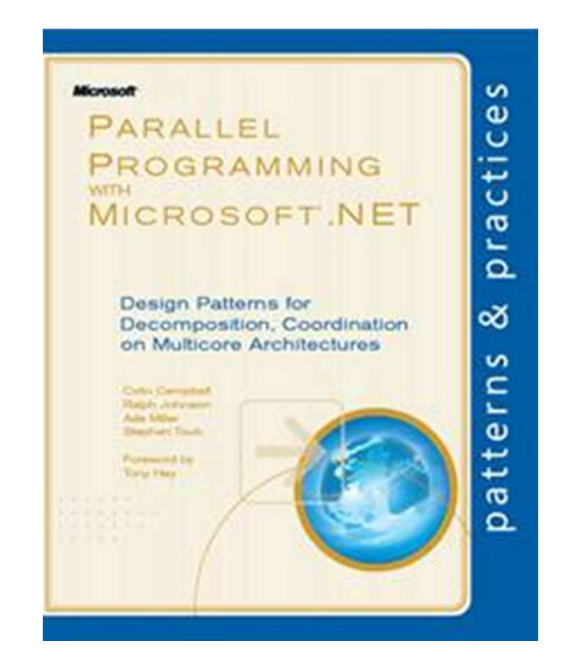